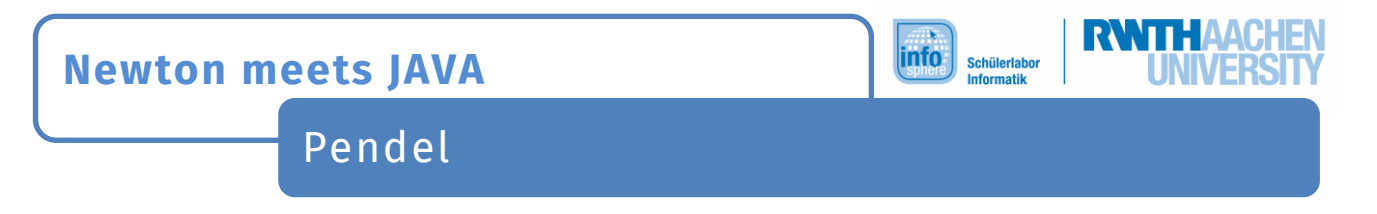

Beim einfachen Pendel kann sehr schön der Energieerhaltungssatz beobachtet werden. Eine praktische Umsetzung des Pendels ist zum Beispiel die Schaukel.

## Aufgabe zum Pendel

Informiert euch über Energieerhaltung. Welche Energieformen treten auf?

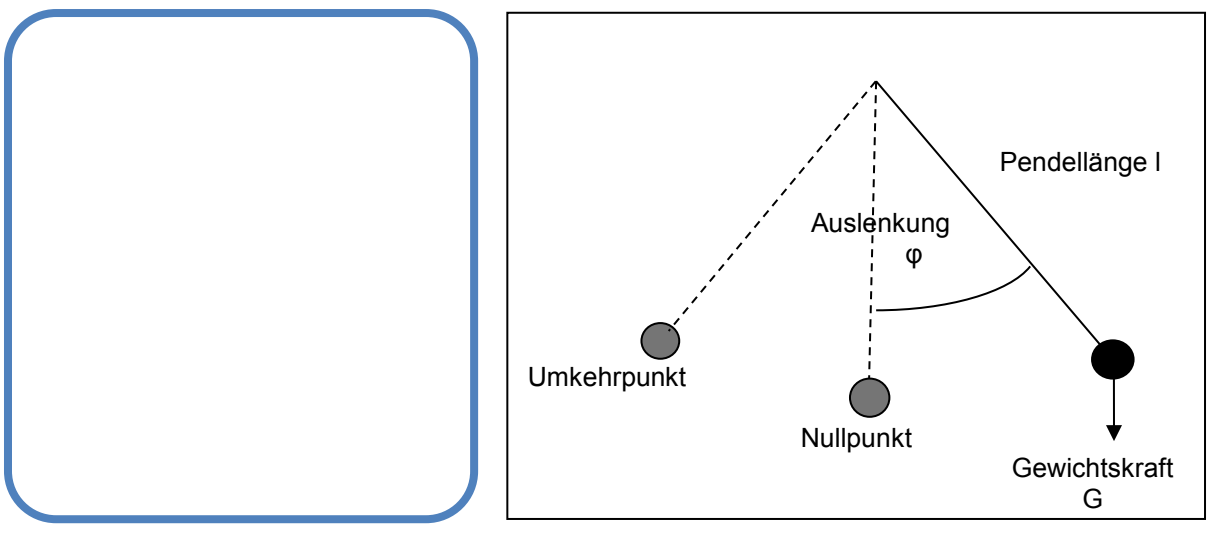

Abbildung 1: Fadenpendel

Euch steht ein Fadenpendel (Vgl. Abbildung 1) zur Verfügung. Lasst das Pendel schwingen und beobachtet die Bewegung. Wann erreichen die Energieformen jeweils ihr Maximum bzw. Minimum?

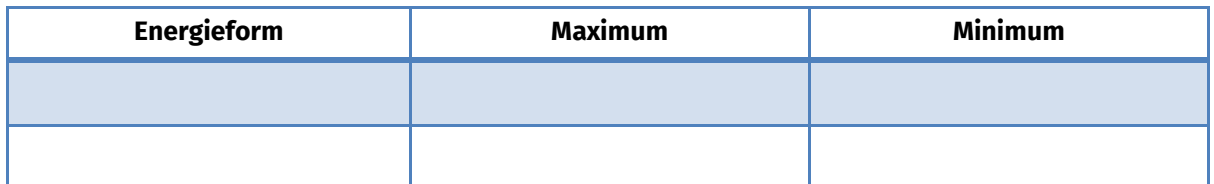

Wie lautet die Formel für die Schwingungsdauer? Unter welchen Bedingungen gilt sie?

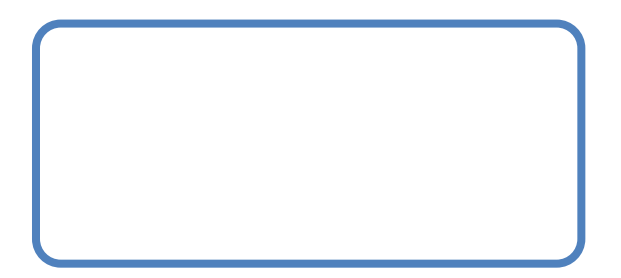

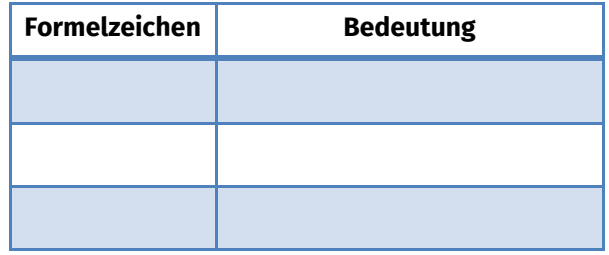

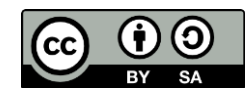

## **Newton meets JAVA**

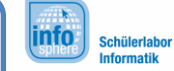

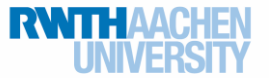

Pendel

Bedingung für die Gültigkeit:

Führt eine kleine Messreihe zum Fadenpendel durch und berechnet die Schwingungs-dauer für eine Periode. Ihr könnt auch die Pendellänge variieren. Wie verändert sich die Schwingungsdauer, wenn man das Pendel verkürzt bzw. verlängert? Was vermutet ihr? Ihr könnt eure Vermutungen in der Box unten notieren. Eine Tabelle für eure Messreihe findet ihr auf der nächsten Seite

Box für Vermutungen und wilde Spekulationen

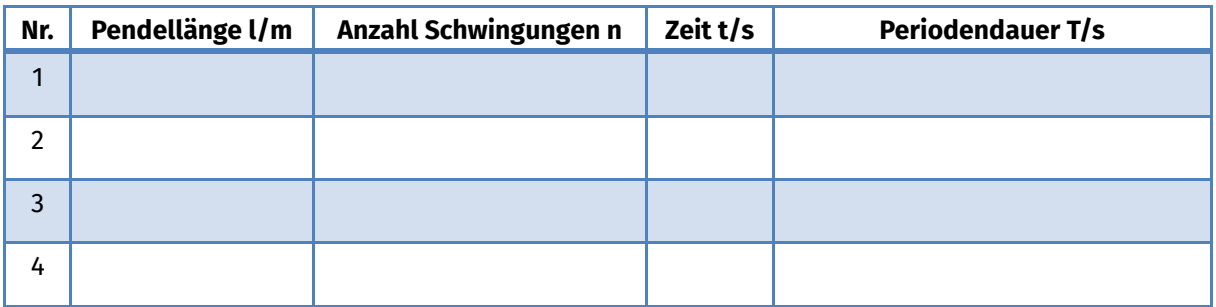

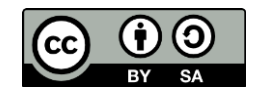

## **Newton meets JAVA**

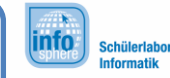

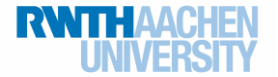

Pendel

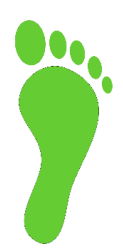

Visualisiert nun ein Pendel in Greenfoot, wobei ihr den Faden nicht grafisch darstellt. Wenn ihr vorher nicht die Projekte zur Kreisbewegung absolviert habt, bearbeitet zunächst das Blatt Position auf Kreisbahn.

Visualisiert werden sollen eine ruhende Kugel im Aufhängungspunkt des Pendels sowie eine als Pendel schwingende Kugel.

Implementiert die Schwingung zunächst mit konstanter Änderung des Winkels.

Als letztes passt ihr die Geschwindigkeit wie folgt an: Im Umkehrpunkt beträgt sie Null, in der Abwärtsbewegung steigt diese bis zum Nullpunkt und in der Aufwärtsbewegung verringert sie sich wieder bis zum Umkehrpunkt.

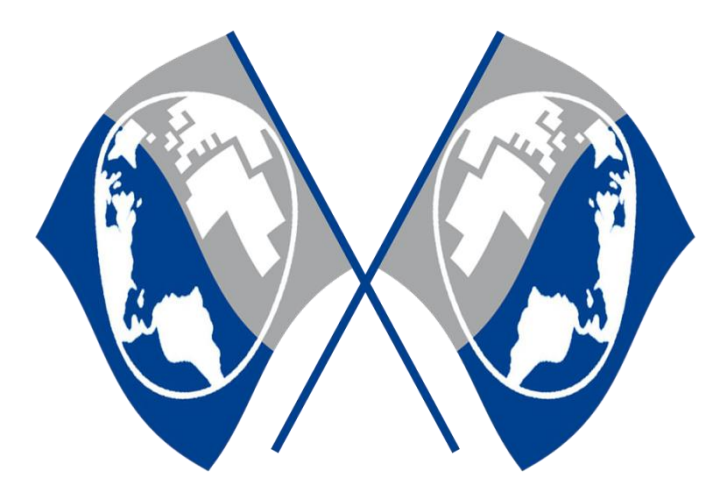

*Quellenverzeichnis:*  **Abbildung 1** – Quelle: InfoSphere **Fußabdruck** – Quelle: [https://pixabay.com/,](https://pixabay.com/) Autor: OpenClipartVectors (CC0)

 $\circ$ ,  $\triangle$ ,  $\bullet$ ,  $\circ$  angefertigt vom InfoSphere-Team

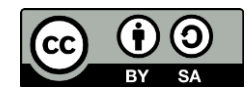